# Golden Section

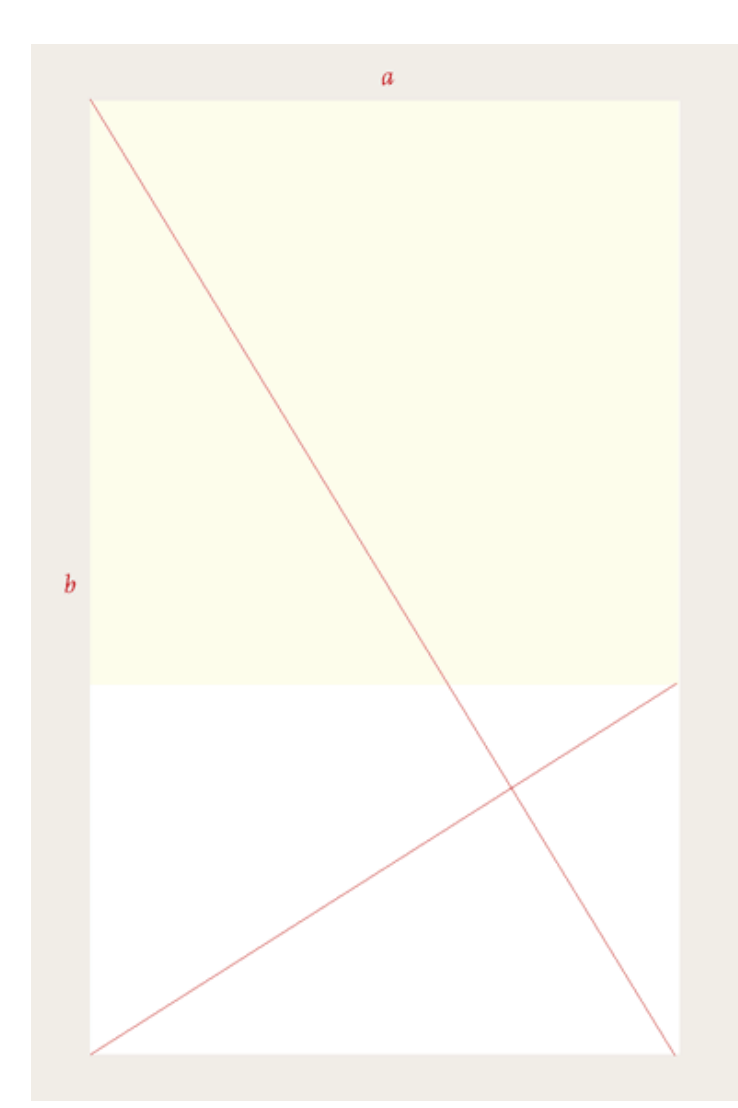

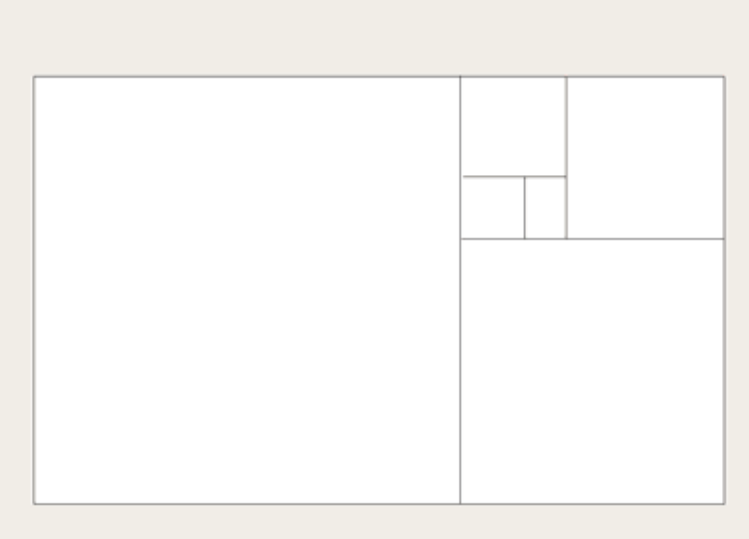

The golden section, which appears in nature as well as in art and design, has many surprising properties. For example, when you remove a square from a golden rectangle, the remainder is another golden rectangle, a process that can be infinitely repeated to create a spiral.

The golden section, a ratio *(relationship between two numbers)* that has been used in Western art and architecture for more than two thousand years. The formula for the golden section is a : b = b : (a+b). This means that the smaller of two elements *(such as the shorter side of a rectangle)* relates to the larger element in the same way that the larger element relates to the two parts combined. In other words, side a is to side b as side b is to the sum of both sides. Expressed numerically, the ratio for the golden section is 1 : 1.618.

#### Golden Section

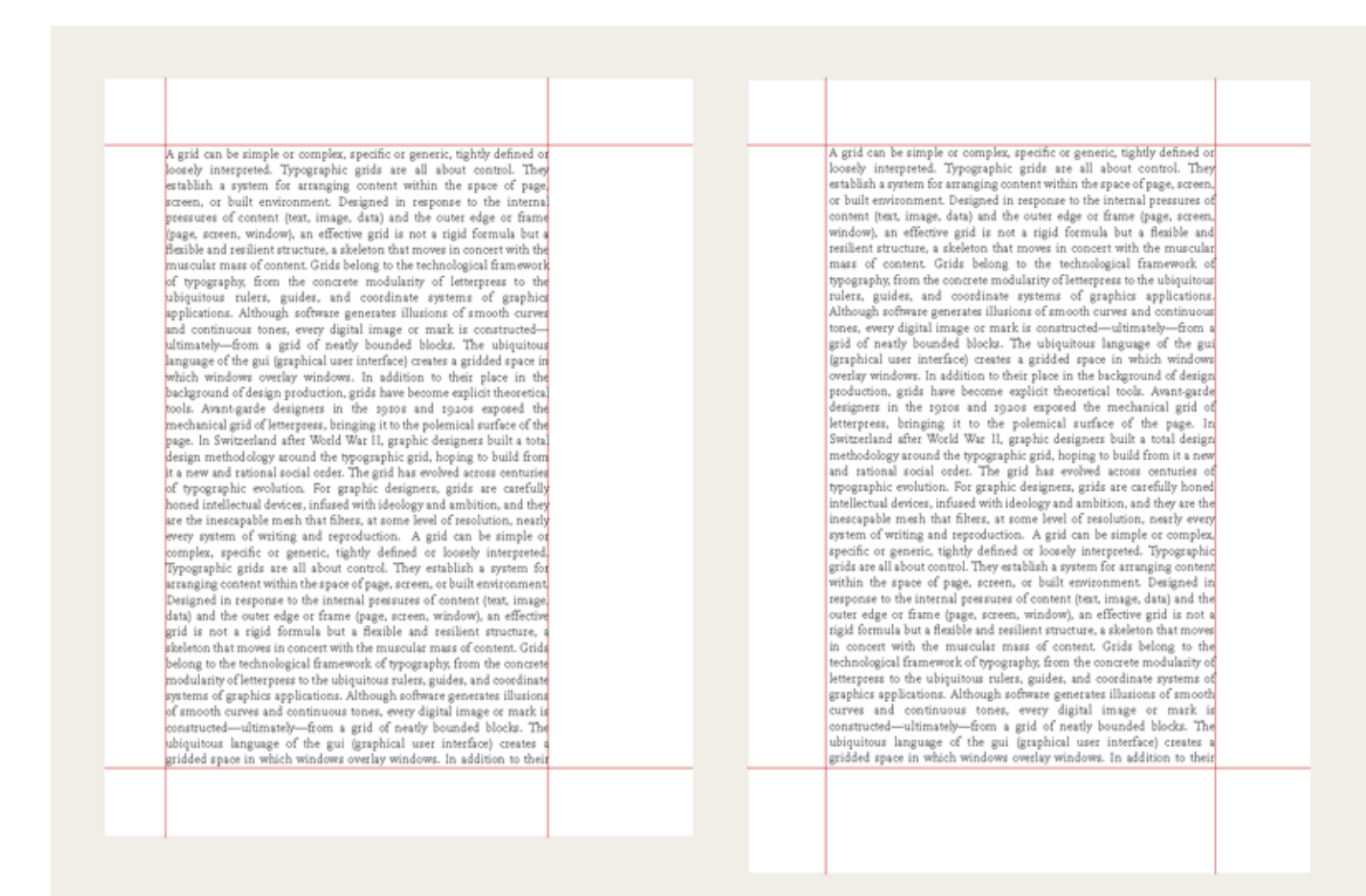

Some graphic designers are fascinated with the golden section and use it to create various grids and page formats-indeed, entire books have been written on the subject. Other designers believe that the golden section is no more valid as a basis for deriving sizes and proportions than other methods, such as beginning from standard industrial paper sizes, or dividing surfaces into halves or squares, or simply picking whole-number page formats and making logical divisions within them.

Golden rectangle of text on  $8.5 \times$  11-inch page (U.S. standard)

Golden rectangle of text on A4 page (European standard, 210 x 297 mm)

#### Single-Column Grid

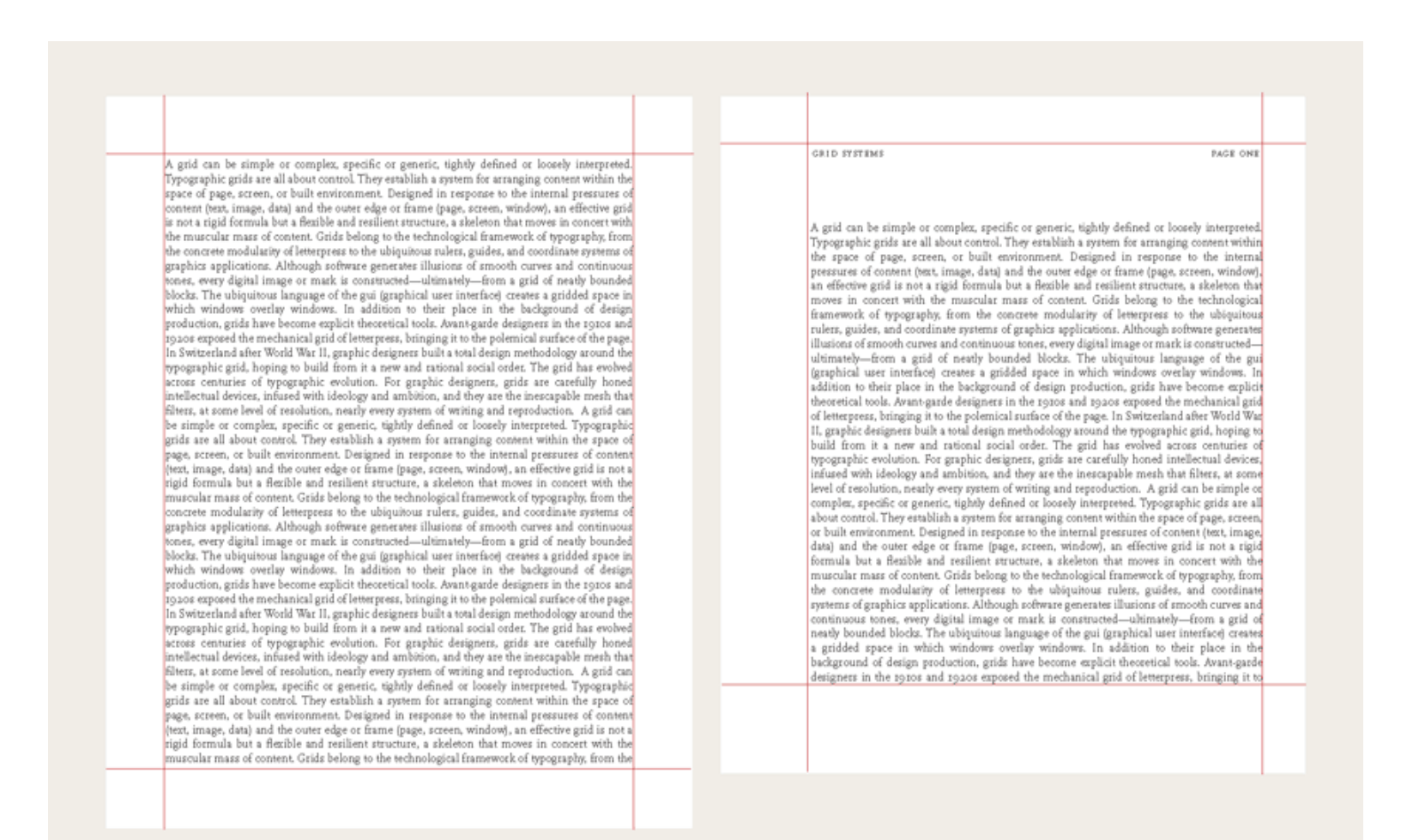

This standard,  $8.5 \times 11$ -inch page has even margins all the way around. It is a highly economical, but not very interesting, design.

This page is an inch shorter than a standard U.S. letter. The text block is a square, leaving margins of varying dimension.

#### Designing in Spreads

Every time you open a new document in a page layout program, you are prompted to create a grid. The simplest grid consists of a single column of text surounded by margins. By asking for page dimensions and margin widths from the outset, layout programs encourage you to design your page from the outside in. *(The text column is the space left over when the margins have been subtracted.)* 

Alternatively, you can design your page from the inside out, by setting your margins to zero and then positioning guidelines and text boxes on a blank page. This allows you to experiment with the margins and columns rather than making a commitment as soon as you open a new document. You can add guidelines to a master page after they meet your satisfaction.

Books and magazines should be designed as spreads *(facing pages)*. The two-page spread, rather than the individual page, is the main unit of design. Left and right margins become inside and outside margins. Page layout programs assume that the inside margins are the same on both the leftand right-hand pages, yielding a symmetrical, mirror-image spread. You are free, however, to set your own margins and create an asymmetrical spread.

# Single-Column Grid

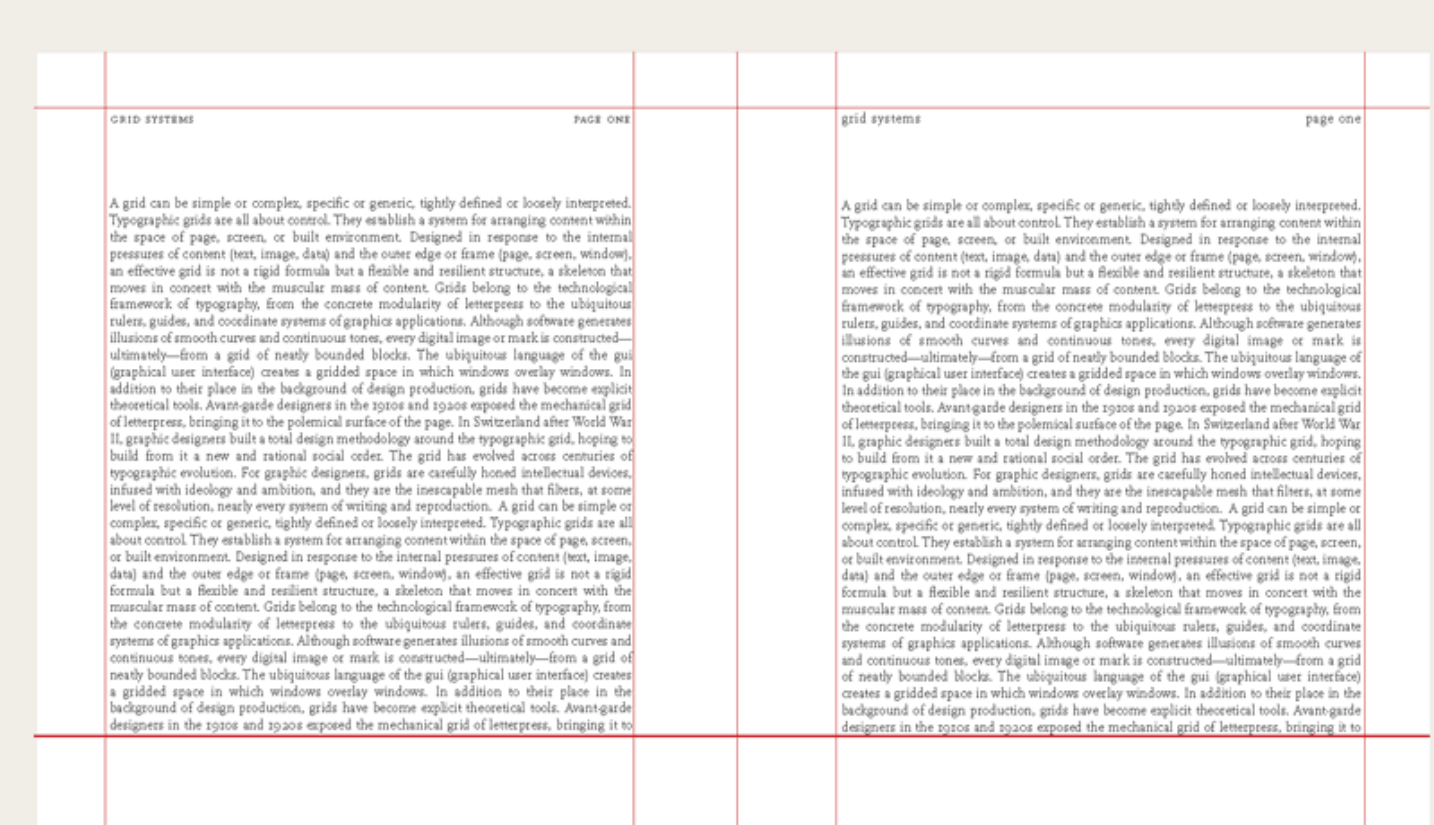

In this symmetrical double-page spread, the inside margins are wider than the outside margins, creating more open space at the spine of the book.

# Multicolumn Grid

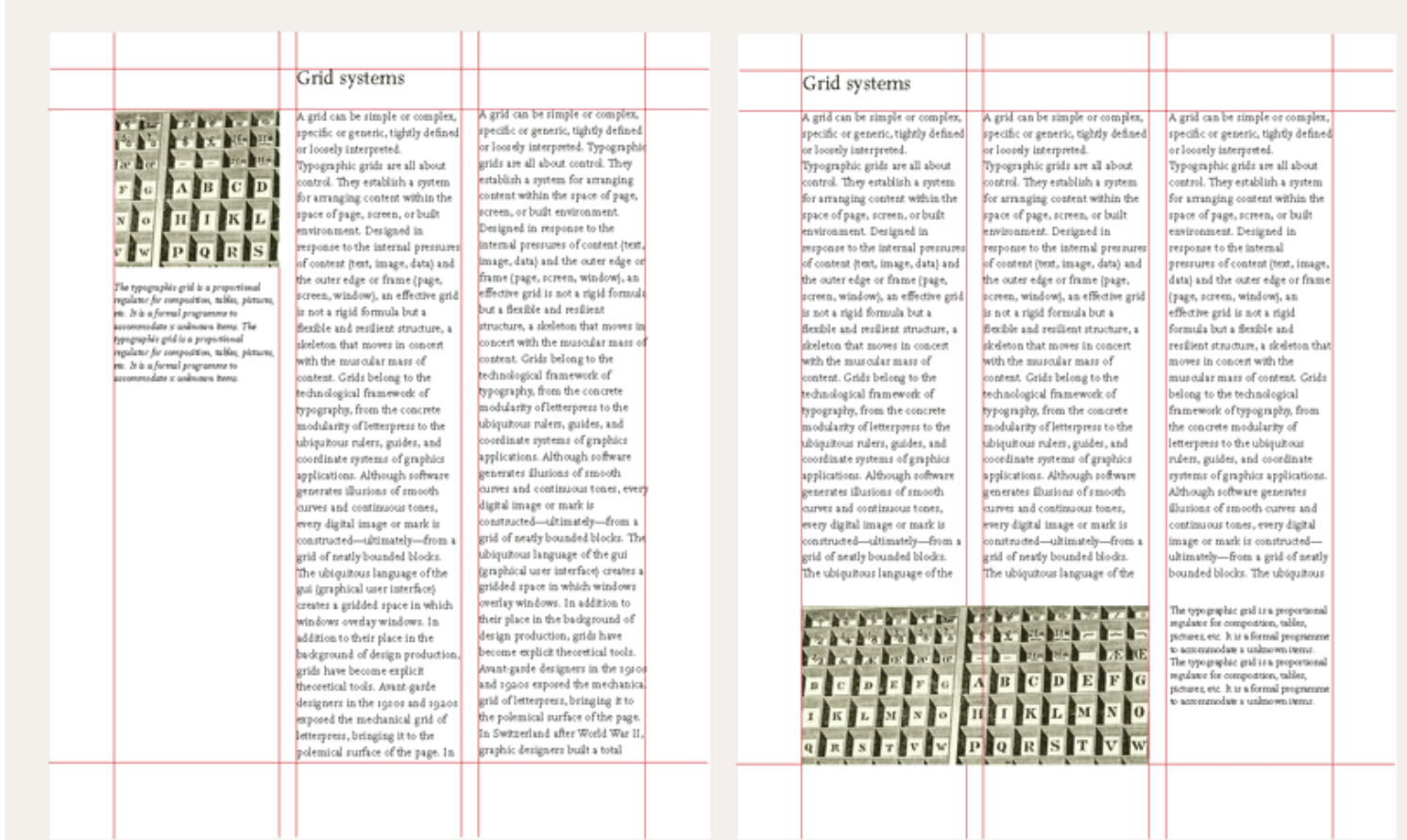

There are numerous ways to use a basic column grid. Here, one column has been reserved for images and captions, and the others for text.

In this variation, images and text share column space.

While single-column grids work well for simple documents, multicolumn grids provide flexible formats for publications that have a complex hierarchy or that integrate text and illustrations. The more columns you create, the more flexible your grid becomes. You can use the grid to articulate the hierarchy of the publication by creating zones for different kinds of content. A text or image can occupy a single column or it can span several. Not all the space has to be filled.

### Multicolumn Grid

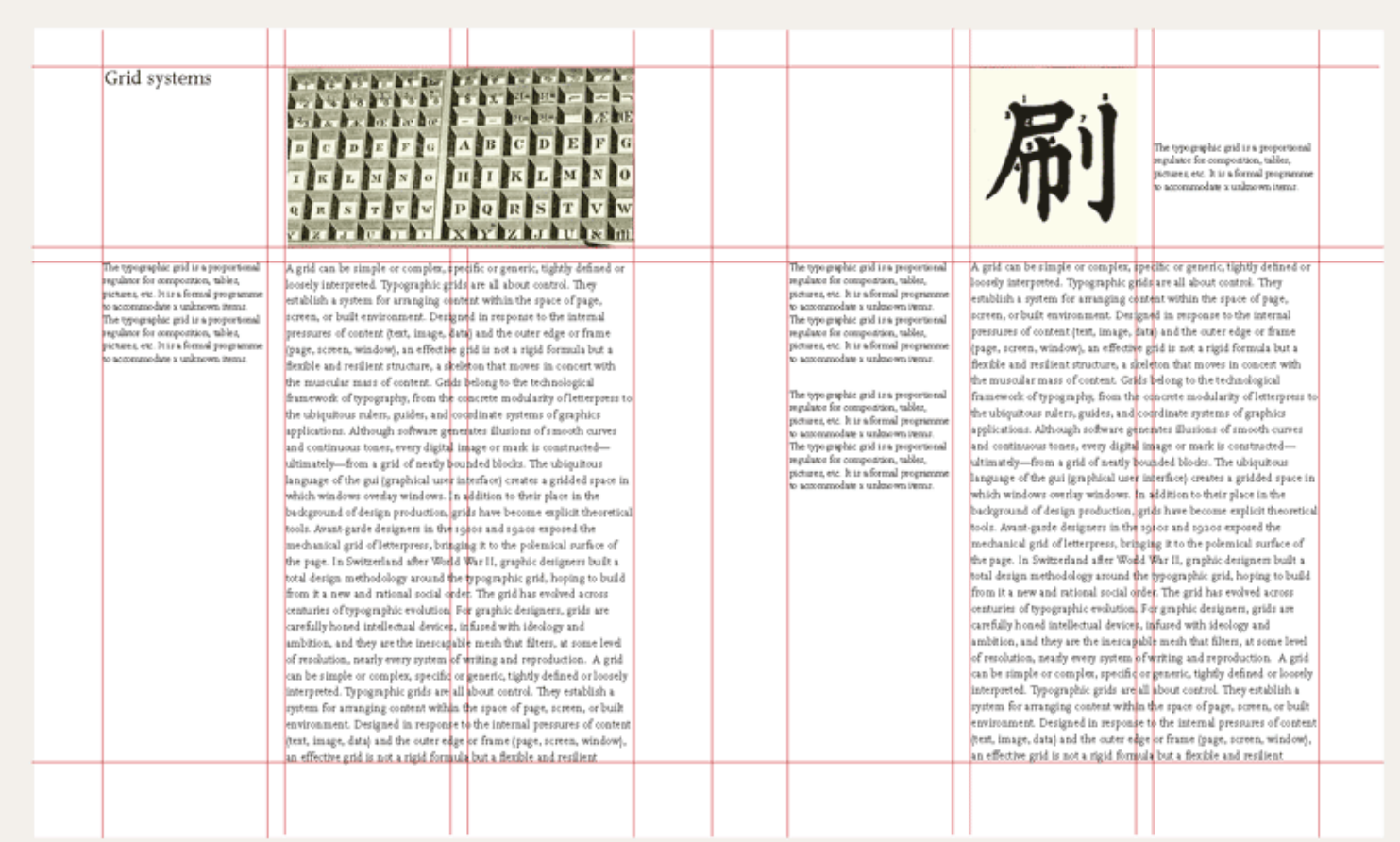

#### Designing with a Hang Line

In addition to creating vertical zones with the columns of the grid, you can also divide the page horizontally. For example, an area across the top can be reserved for images and captions, and body text can "hang" from a common line. Graphic designers call this a hang line. In architecture, a horizontal reference point like this is known as a datum.

A horizontal band divides a text zone from an image zone. Elements gravitate toward this line, which provides an internal structure for the page.

A modular grid has consistent horizontal divisions from top to bottom in addition to vertical divisions from left to right. These modules govern the placement and cropping of pictures as well as text. In the 1950s and 1960s, Swiss graphic designers including Gerstner, Ruder, and Müller-Brockmann devised modular grid systems like the one shown here.

# Modular Grid

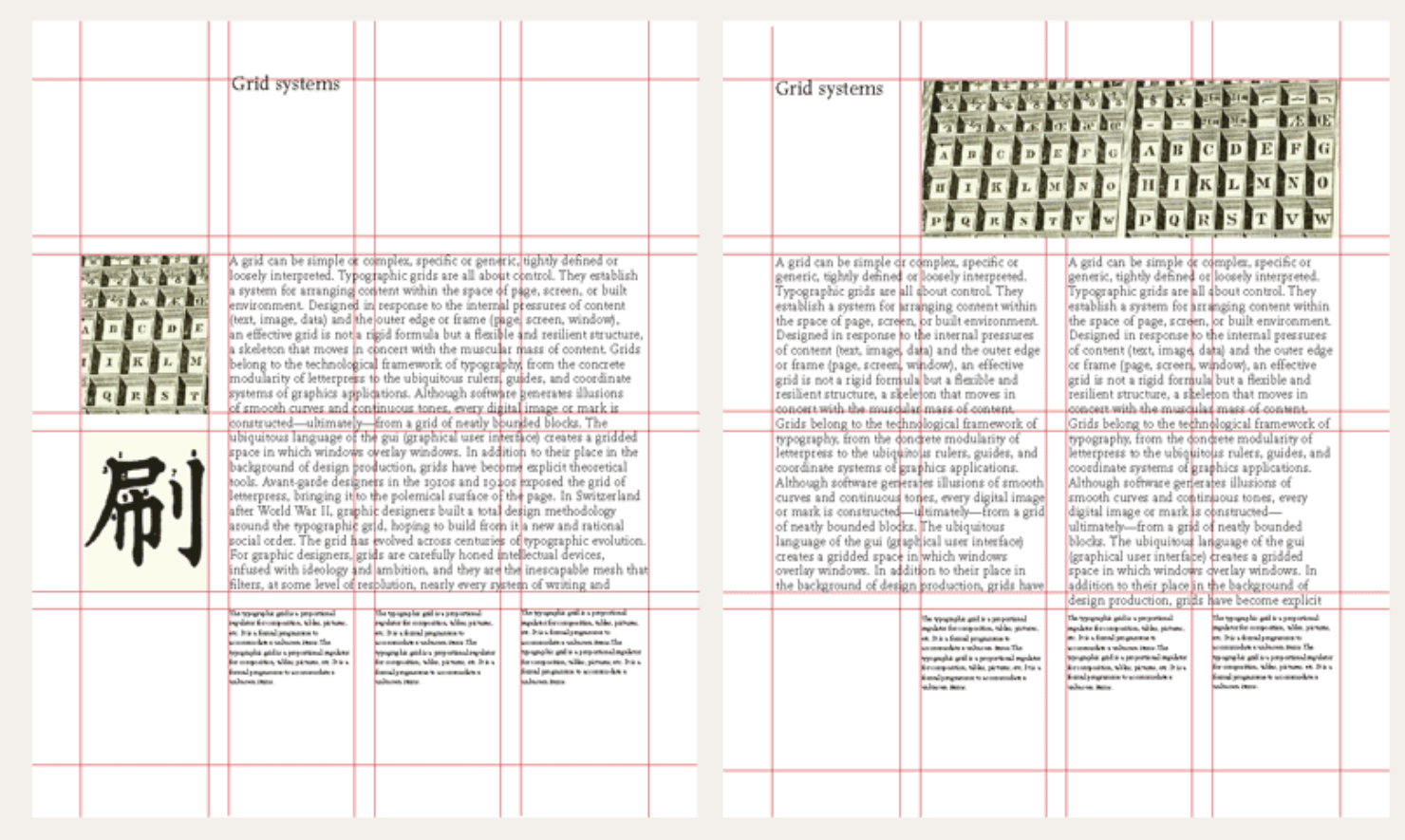

This modular grid has four columns and four rows. An image or a text block can occupy one or more modules.

Endless variations are possible.

#### Baseline Grid

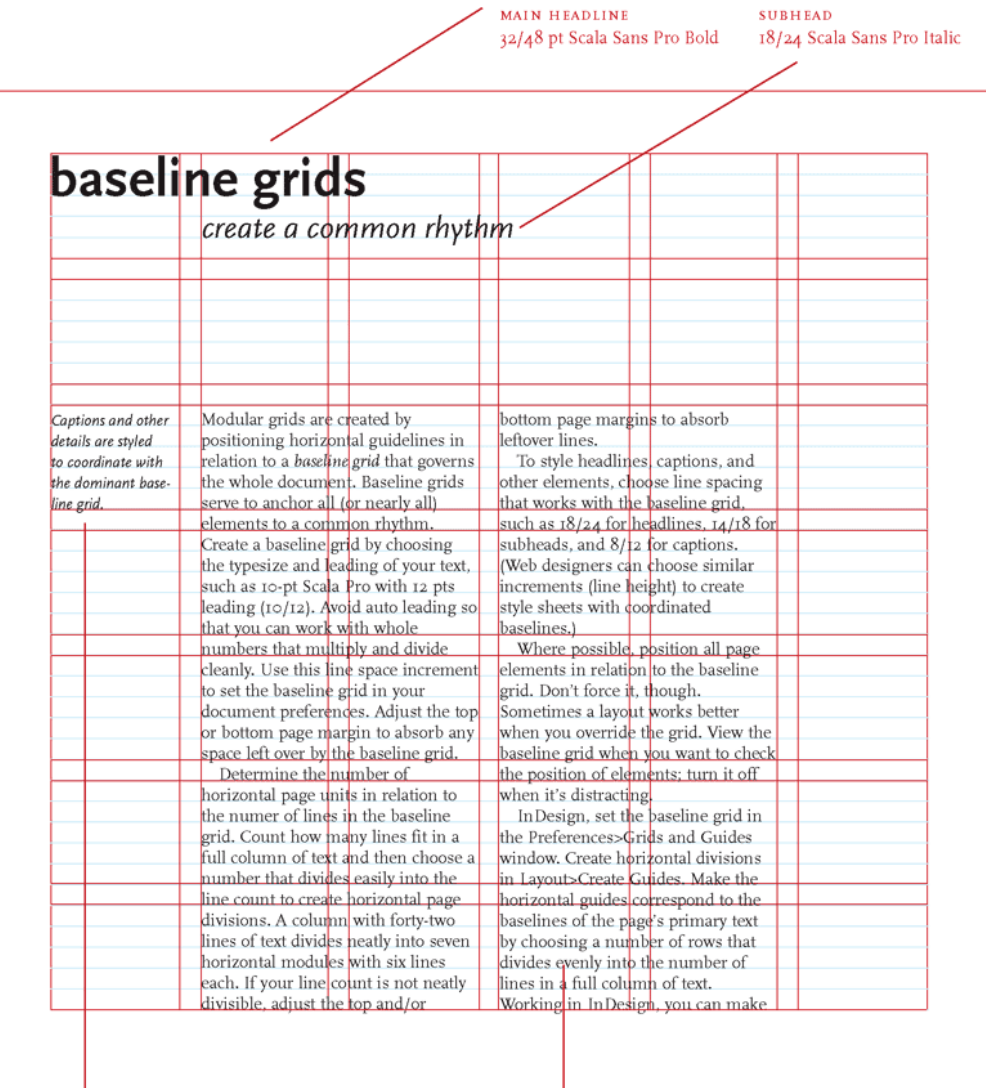

**CAPTION** 9/12 Scala Sans Pro Italic

PRIMARY TEXT: 10/12 Scala Pro. This measure determines the baseline grid.

Baseline grids are created by positioning horizontal guidelines in relation to a baseline grid that governs the whole document. Baseline grids serve to anchor all *(or nearly all)* layout elements to a common rhythm. Create a baseline grid by choosing the typesize and leading of your text, such as 10-pt Scala Pro with 12 pts leading (10/12). Avoid auto leading so that you can work with whole numbers that multiply and divide cleanly. Use this line space increment to set the baseline grid in your document preferences.

Adjust how many lines fit in a full column of text and then choose a number that divides evenly into the line count to create horizontal page divisions. A column with forty-two lines of text divides neatly into seven horizontal modules with six lines each. If your line count is not neatly divisible, adjust the top and/ or bottom page margins to absorb the leftover lines.

To style headlines, captions, and other elements, choose line spacing that works with the baseline grid, such as 18/24 for headlines, 14/18 for subheads, and 8/12 for captions. Web designers can choose similar increments *(line height in CSS)* to create style sheets with neatly coordinated baselines. Where possible, position all page elements in relation to the baseline grid. Don't force it, though. Sometimes a layout works better when you override the grid. View the baseline grid when you want to check the position of elements; turn it off when it's distracting.